# Package 'enetLTS'

May 22, 2022

<span id="page-0-0"></span>Type Package

Title Robust and Sparse Methods for High Dimensional Linear and Binary and Multinomial Regression

Version 1.1.0

Author Fatma Sevinc Kurnaz and Irene Hoffmann and Peter Filzmoser

Maintainer Fatma Sevinc Kurnaz <fatmasevinckurnaz@gmail.com>

#### Description

Fully robust versions of the elastic net estimator are introduced for linear and binary and multinomial regression, in particular high dimensional data. The algorithm searches for outlier free subsets on which the classical elastic net estimators can be applied. A reweighting step is added to improve the statistical efficiency of the proposed estimators. Selecting appropriate tuning parameters for elastic net penalties are done via cross-validation.

Imports ggplot2, glmnet, grid, reshape, parallel, cvTools, stats, robustbase, robustHD

License GPL  $(>= 3)$ 

Encoding UTF-8

NeedsCompilation no

Repository CRAN

Date/Publication 2022-05-21 23:00:14 UTC

### R topics documented:

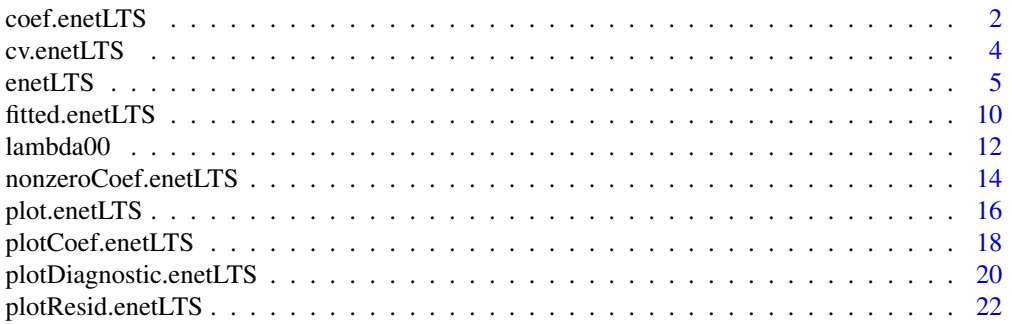

#### <span id="page-1-0"></span>2 coef.enetLTS

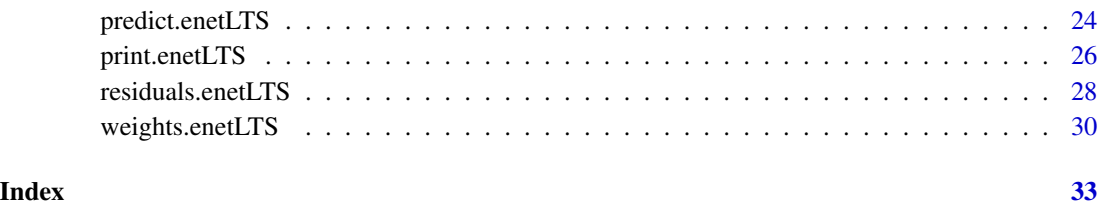

<span id="page-1-1"></span>coef.enetLTS *coefficients from the* enetLTS *object*

#### Description

Extracts model coefficients from object returned by regression model.

#### Usage

## S3 method for class 'enetLTS' coef(object,vers,zeros,...)

#### Arguments

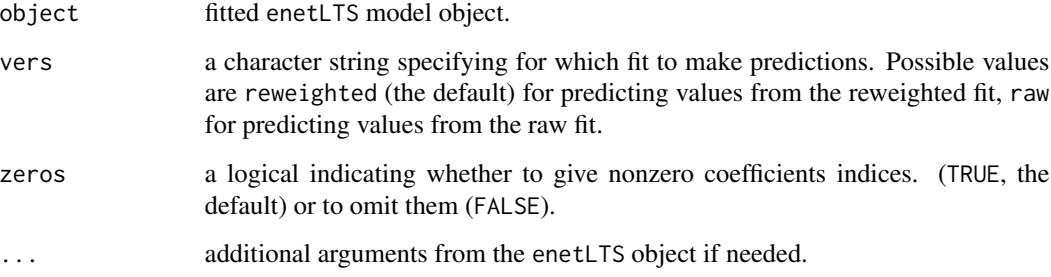

#### Value

a numeric vector (or a list object for family="multinomial") containing the requested coefficients.

#### Author(s)

Fatma Sevinc KURNAZ, Irene HOFFMANN, Peter FILZMOSER Maintainer: Fatma Sevinc KURNAZ <fatmasevinckurnaz@gmail.com>;<fskurnaz@yildiz.edu.tr>

#### See Also

[enetLTS](#page-4-1), [predict.enetLTS](#page-23-1), [nonzeroCoef.enetLTS](#page-13-1)

#### coef.enetLTS 3

```
## for gaussian
```

```
set.seed(86)
n <- 100; p <- 25 \qquad # number of observations and variables
beta \leq rep(0,p); beta[1:6] \leq 1 \neq 10% nonzero coefficients
sigma <- 0.5 # controls signal-to-noise ratio
x <- matrix(rnorm(n*p, sigma),nrow=n)
e \leq -r \cdot n \cdot (n, \emptyset, 1) # error terms
eps < -0.1 # contamination level
m <- ceiling(eps*n) + observations to be contaminated
eout \leq e; eout[1:m] \leq eout[1:m] + 10 # vertical outliers
yout \leq c(x %*% beta + sigma * eout) # response
xout \leq x; xout[1:m,] \leq xout[1:m,] + 10 # bad leverage points
fit1 <- enetLTS(xout,yout)
coef(fit1)
coef(fit1,vers="raw")
coef(fit1,vers="reweighted",zeros=FALSE)
## for binomial
eps <-0.05 # %10 contamination to only class 0
m <- ceiling(eps*n)
y <- sample(0:1,n,replace=TRUE)
xout <- x
xout[y == 0, ][1:m, ] <- xout[1:m, ] + 10; # class 0
yout <- y # wrong classification for vertical outliers
fit2 <- enetLTS(xout,yout,family="binomial")
coef(fit2)
coef(fit2,vers="reweighted")
coef(fit2,vers="raw",zeros=FALSE)
## for multinomial
n <- 120; p <- 15
NC <- 3 # number of groups
X \leftarrow matrix(rnorm(n * p), n, p)betas <- matrix(1:NC, ncol=NC, nrow=p, byrow=TRUE)
betas[(p-5):p,]=0; betas <- rbind(rep(0,NC),beta)lv <- cbind(1,X)%*%betas
probs <- exp(lv)/apply(exp(lv),1,sum)
y <- apply(probs,1,function(prob){sample(1:NC, 1, TRUE, prob)})
xout <- X
eps <-0.05 # %10 contamination to only class 0
```

```
m <- ceiling(eps*n)
xout[1:m, ] \leftarrow xout[1:m, ] + 10 # bad leverage points
yout <- y
fit3 <- enetLTS(xout,yout,family="multinomial")
coef(fit3)
coef(fit3,vers="reweighted")
coef(fit3,vers="raw",zeros=FALSE)
```
#### cv.enetLTS *Cross-validation for the* enetLTS *object*

#### Description

Does k-fold cross-validation for enetLTS, produces a plot, and returns optimal values for alpha and lambda. Combine the cross-validation functions internally used in the algorithm enetLTS.

#### Usage

cv.enetLTS(index=NULL,family,xx,yy,alphas,lambdas,nfold,repl,ncores,plot=TRUE)

#### Arguments

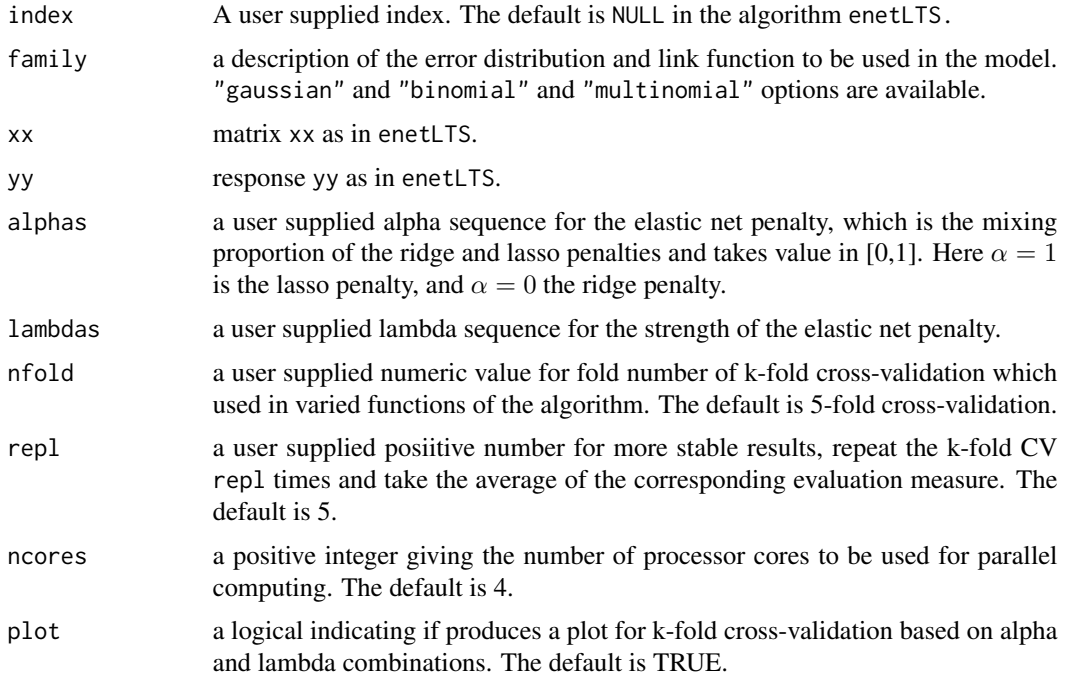

<span id="page-3-0"></span>

#### <span id="page-4-0"></span>enetLTS 5

#### Value

produces a plot, and returns optimal values for alpha and lambda

#### Note

This is an internal function. But, it is also available for direct usage to obtain optimal values of alpha and lambda for user supplied index set.

#### Author(s)

Fatma Sevinc KURNAZ, Irene HOFFMANN, Peter FILZMOSER Maintainer: Fatma Sevinc KURNAZ <fskurnaz@gmail.com>;<fskurnaz@yildiz.edu.tr>

<span id="page-4-1"></span>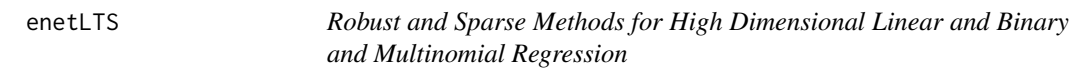

#### Description

Compute fully robust versions of the elastic net estimator, which allows for sparse model estimates, for linear regression and binary and multinomial logistic regression.

#### Usage

```
enetLTS(
    xx,
    yy,
    family=c("gaussian","binomial","multinomial"),
    alphas=seq(0,1,length=41),
    lambdas=NULL,
    lambdaw=NULL,
    intercept=TRUE,
    scal=TRUE,
    hsize=0.75,
   nsamp=c(500,10),
   nCsteps=20,
   nfold=5,
    repl=1,
    ncores=1,
    tol=-1e6,
    seed=NULL,
    del=0.0125,
    crit.plot=FALSE,
    typegrouped=FALSE,
    type.response=c("link","response","class")
  )
```
#### Arguments

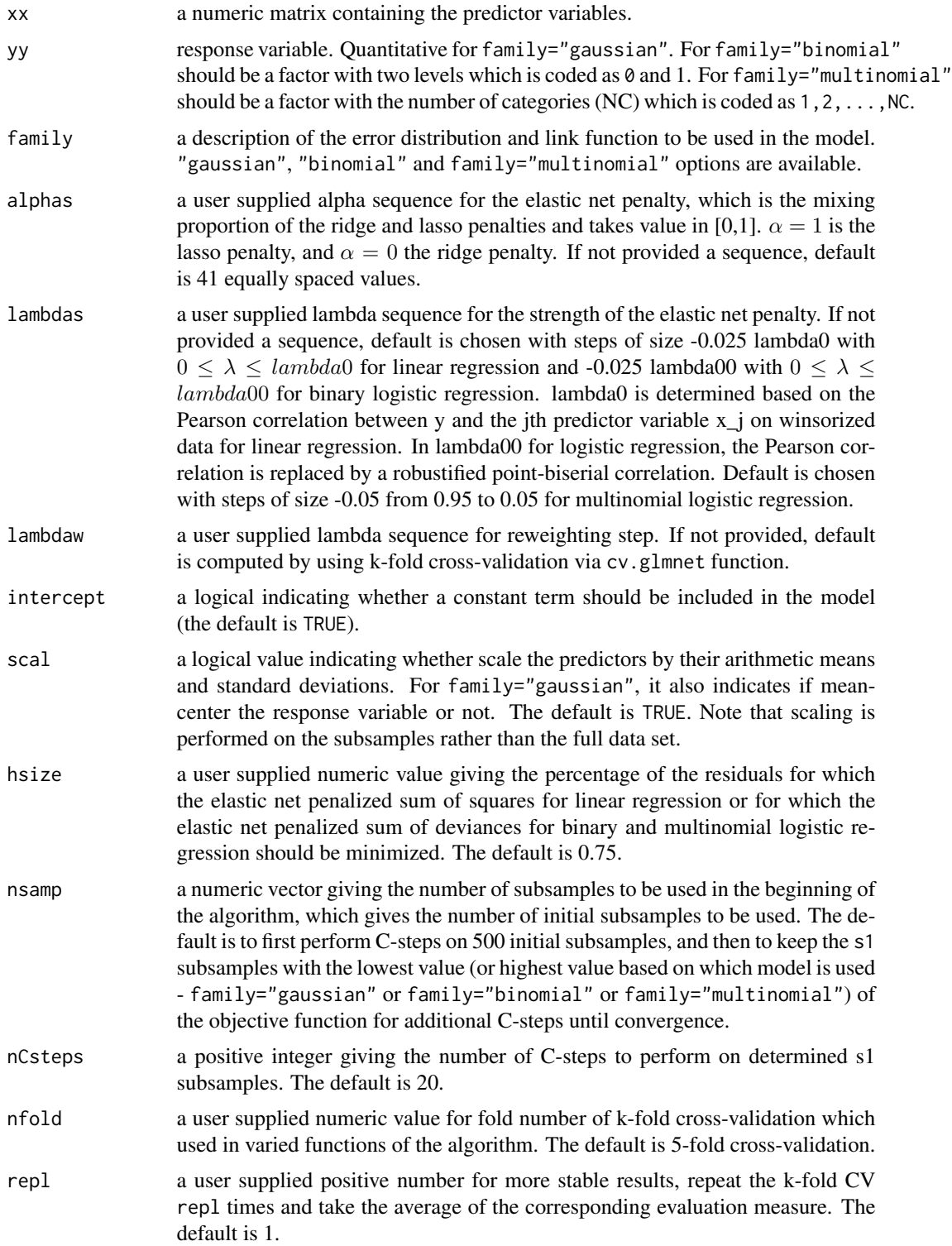

<span id="page-6-0"></span>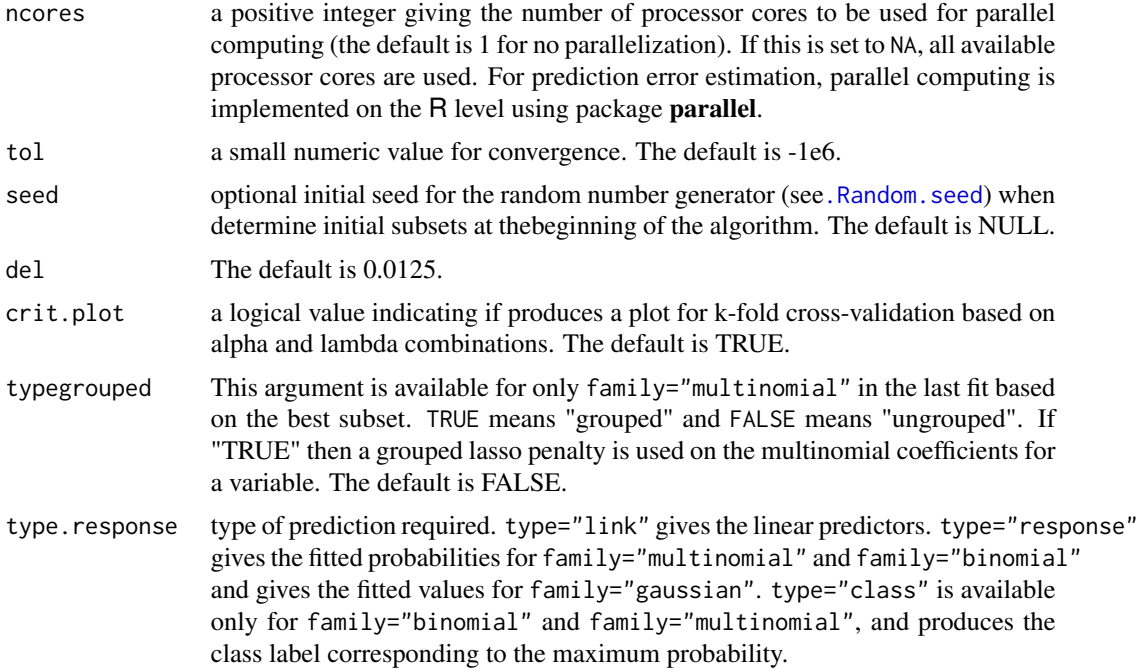

#### Details

The idea of repeatedly applying the non-robust classical elastic net estimators to data subsets only is used for linear and logistic regression. The algorithm starts with 500 elemental subsets only for one combination of  $\alpha$  and  $\lambda$ , and takes the warm start strategy for subsequent combinations. This idea saves the computation time. To choose the elastic net penalties, k-fold cross-validation is used and the replication option is provided for more stable results. Robustness has been achieved by using trimming idea, therefore a reweighting step is introduced in order to improve the efficiency. The outliers are identified according to current model. For family="gaussian", standardized residuals are used. For family="binomial", the Pearson residuals which are approximately standard normally distributed is used. Then the weights are defined by the binary weight function using del=0.0125, which allows to be flagged as outliers of the 2.5% of the observations in the normal model. For family="multinomial", group-wise scaled robust distances are used. The the binary weights defined using the constant  $c_2 = 5$ . Therefore, binary weight function produces a clear distinction between the "good observations" and "outliers".

#### Value

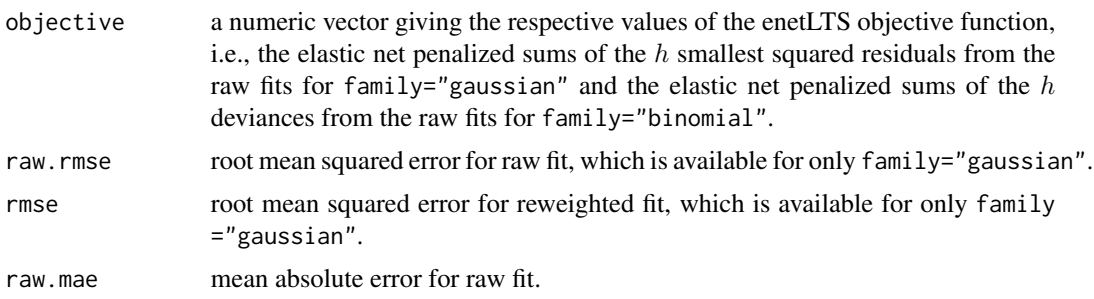

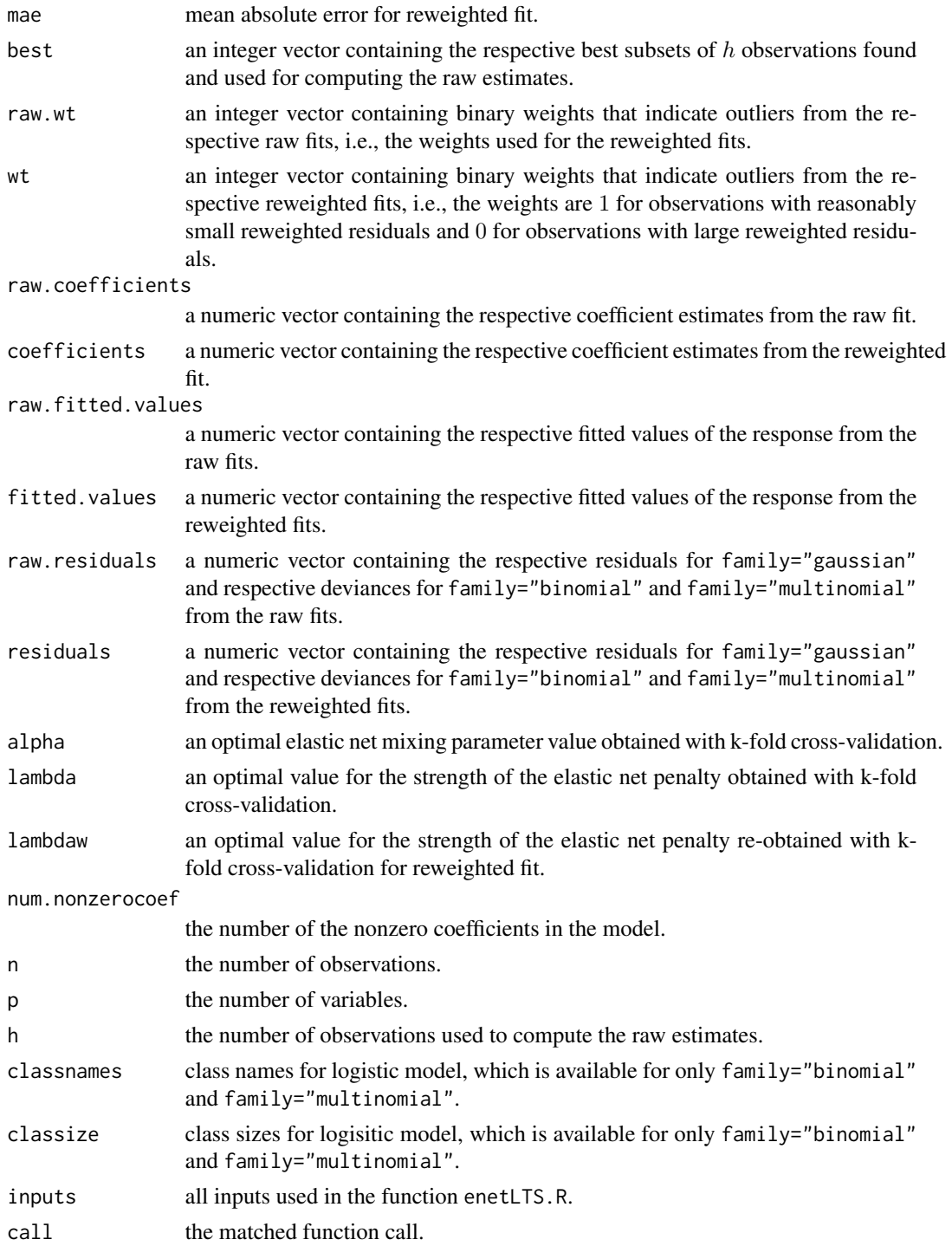

#### Author(s)

Fatma Sevinc KURNAZ, Irene HOFFMANN, Peter FILZMOSER

#### <span id="page-8-0"></span>enetLTS 9

#### References

Kurnaz, F.S., Hoffmann, I. and Filzmoser, P. (2017) Robust and sparse estimation methods for high dimensional linear and logistic regression. *Chemometrics and Intelligent Laboratory Systems.*

#### See Also

[print](#page-0-0), [predict](#page-0-0), [coef](#page-0-0), [nonzeroCoef.enetLTS](#page-13-1), [plot](#page-0-0), [plotCoef.enetLTS](#page-17-1), [plotResid.enetLTS](#page-21-1), [plotDiagnostic.enetLTS](#page-19-1), [residuals](#page-0-0), [fitted](#page-0-0), [weights](#page-0-0)

#### Examples

```
## for gaussian
```

```
set.seed(86)
n <- 100; p <- 25 \longrightarrow # number of observations and variables
beta \leq rep(0,p); beta[1:6] \leq 1 \neq 10% nonzero coefficients
sigma <- 0.5 # controls signal-to-noise ratio
x <- matrix(rnorm(n*p, sigma),nrow=n)
e \leq r \arccos(n, 0, 1) # error terms
eps <- 0.1 # contamination level
m <- ceiling(eps*n) + observations to be contaminated
eout \leq e; eout[1:m] \leq eout[1:m] + 10 # vertical outliers
yout \leq c(x %*% beta + sigma * eout) # response
xout \leq x; xout[1:m,] \leq xout[1:m,] + 10 # bad leverage points
```

```
# determine user supplied alpha and lambda sequences
# alphas=seq(0,1,length=11)
# l0 <- robustHD::lambda0(xout,yout) # use lambda0 function from robustHD package
# lambdas \leq seq(10,0,by=-0.1*10)
# fit <- enetLTS(xout,yout,alphas=alphas,lambdas=lambdas)
```

```
## for binomial
```

```
eps <-0.05 # %10 contamination to only class 0
m <- ceiling(eps*n)
y <- sample(0:1,n,replace=TRUE)
xout \leftarrow x
xout[y==0,][1:m,] \le xout[1:m,] + 10; # class 0
yout <- y # wrong classification for vertical outliers
```

```
# determine user supplied alpha and lambda sequences
# alphas=seq(0,1,length=11)
# l00 <- lambda00(xout,yout,normalize=TRUE,intercept=TRUE)
# lambdas <- seq(l00,0,by=-0.01*l00)
# fit <- enetLTS(xout,yout,family="binomial",alphas=alphas,lambdas=lambdas)
```
## for multinomial

```
n < -120; p < -15NC <- 3 # number of groups
X \leftarrow matrix(rnorm(n * p), n, p)betas <- matrix(1:NC, ncol=NC, nrow=p, byrow=TRUE)
beta([p-5):p,]=0; betas <- rbind(rep(0,NC),betaS)lv \le cbind(1,X) %*% betas
probs <- exp(lv)/apply(exp(lv),1,sum)
y <- apply(probs,1,function(prob){sample(1:NC, 1, TRUE, prob)})
xout <- X
eps <-0.05 # %10 contamination to only class 0
m <- ceiling(eps*n)
xout[1:m, ] \leftarrow xout[1:m, ] + 10 # bad leverage points
yout <- y
# determine user supplied alpha and lambda sequences
alphas=seq(0,1,length=11)
lambdas <- seq(from=0.95,to=0.05,by=-0.05)
fit <- enetLTS(xout,yout,family="multinomial",alphas=alphas,lambdas=lambdas)
```
<span id="page-9-1"></span>fitted.enetLTS *the fitted values from the* "enetLTS" *object.*

#### Description

A numeric vector which extract fitted values from the current model.

#### Usage

```
## S3 method for class 'enetLTS'
fitted(object,vers=c("reweighted","raw","both"),type=c("response","class"),...)
```
#### Arguments

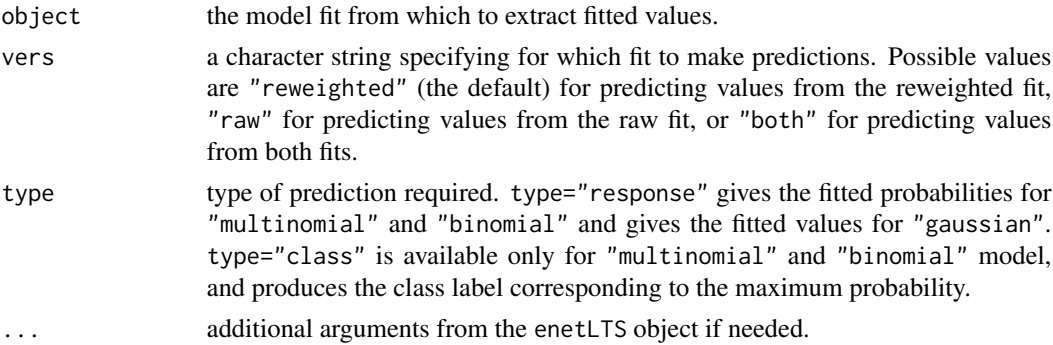

#### Value

A numeric vector containing the requested fitted values.

<span id="page-9-0"></span>

#### <span id="page-10-0"></span>fitted.enetLTS 11

#### Author(s)

Fatma Sevinc KURNAZ, Irene HOFFMANN, Peter FILZMOSER Maintainer: Fatma Sevinc KURNAZ <fskurnaz@gmail.com>;<fskurnaz@yildiz.edu.tr>

#### See Also

[enetLTS](#page-4-1), [predict.enetLTS](#page-23-1), [residuals.enetLTS](#page-27-1)

```
## for gaussian
```

```
set.seed(86)
n <- 100; p <- 25 \longrightarrow # number of observations and variables
beta \leq rep(0,p); beta[1:6] \leq 1 \neq 10% nonzero coefficients
sigma <- 0.5 # controls signal-to-noise ratio
x <- matrix(rnorm(n*p, sigma),nrow=n)
e \leq -rnorm(n, \emptyset, 1) # error terms
eps < -0.1 # contamination level
m <- ceiling(eps*n) + observations to be contaminated
eout \leq e; eout[1:m] \leq eout[1:m] + 10 # vertical outliers
yout \leq c(x %*% beta + sigma * eout) # response
xout \leq x; xout[1:m,] \leq -x xout[1:m,] + 10 # bad leverage points
fit1 <- enetLTS(xout,yout,crit.plot=FALSE)
fitted(fit1)
fitted(fit1,vers="raw")
fitted(fit1,vers="both")
fitted(fit1,vers="reweighted",type="response")
## for binomial
```

```
eps <-0.05 # %10 contamination to only class 0
m <- ceiling(eps*n)
y <- sample(0:1,n,replace=TRUE)
xout <- x
xout[y == 0, ][1:m, ] <- xout[1:m, ] + 10; # class 0
yout <- y # wrong classification for vertical outliers
```

```
fit2 <- enetLTS(xout,yout,family="binomial")
fitted(fit2)
fitted(fit2, vers="raw")
fitted(fit2, vers="both", type="class")
fitted(fit2,vers="both")
fitted(fit2,vers="reweighted",type="class")
```

```
## for multinomial
n <- 120; p <- 15
NC < -3X \leftarrow matrix(rnorm(n * p), n, p)betas <- matrix(1:NC, ncol=NC, nrow=p, byrow=TRUE)
beta([p-5):p,]=0; betas <- rbind(rep(0,NC),betaS)lv \le cbind(1,X) %*% betas
probs <- exp(lv)/apply(exp(lv),1,sum)
y <- apply(probs,1,function(prob){sample(1:NC, 1, TRUE, prob)})
xout <- X
eps <-0.05 # %10 contamination to only class 0
m <- ceiling(eps*n)
```

```
xout[1:m, ] \le xout[1:m, ] + 10 # bad leverage points
yout <- y
```

```
fit3 <- enetLTS(xout,yout,family="multinomial")
fitted(fit3)
fitted(fit3,vers="raw")
fitted(fit3,vers="both",type="class")
fitted(fit3,vers="both")
fitted(fit3,vers="reweighted",type="class")
```
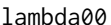

*Upper limit of the penalty parameter for* family="binomial"

#### Description

Use bivariate winsorization to estimate the smallest value of the upper limit for the penalty parameter.

#### Usage

```
lambda00(x,y,normalize=TRUE,intercept=TRUE,const=2,prob=0.95,
     tol=.Machine$double.eps^0.5,eps=.Machine$double.eps,...)
```
#### Arguments

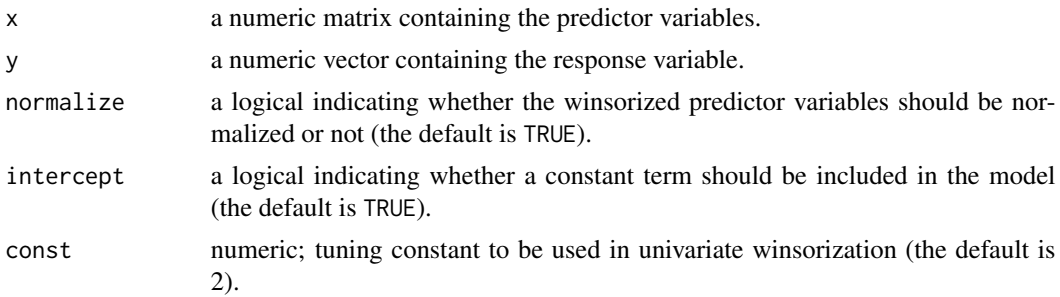

<span id="page-11-0"></span>

#### <span id="page-12-0"></span> $lambda00$  13

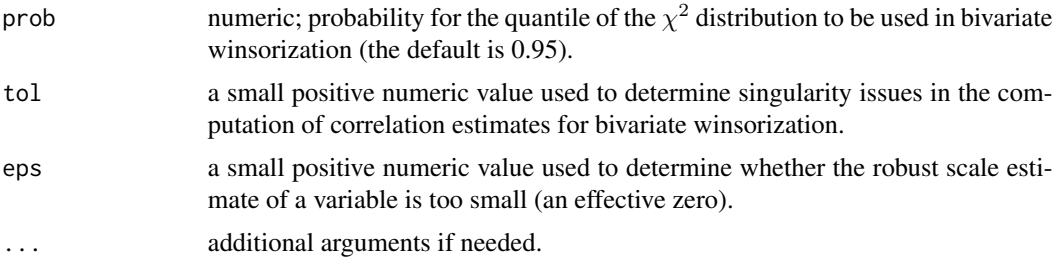

#### Details

The estimation procedure is done with similar approach as in Alfons et al. (2013). But the Pearson correlation between y and the jth predictor variable xj on winsorized data is replaced to a robustified point-biserial correlation for logistic regression.

#### Value

A robust estimate of the smallest value of the penalty parameter for enetLTS regression (for family="binomial").

#### Note

For linear regression, we take exactly same procedure as in Alfons et al., which is based on the Pearson correlation between y and the jth predictor variable xj on winsorized data. See Alfons et al. (2013).

#### Author(s)

Fatma Sevinc KURNAZ, Irene HOFFMANN, Peter FILZMOSER Maintainer: Fatma Sevinc KURNAZ <fatmasevinckurnaz@gmail.com>;<fskurnaz@yildiz.edu.tr>

#### References

Kurnaz, F.S., Hoffmann, I. and Filzmoser, P. (2017) Robust and sparse estimation methods for high dimensional linear and logistic regression. *Chemometrics and Intelligent Laboratory Systems.*

Alfons, A., Croux, C. and Gelper, S. (2013) Sparse least trimmed squares regression for analyzing high-dimensional large data sets. *The Annals of Applied Statistics*, 7(1), 226–248.

#### See Also

[enetLTS](#page-4-1), [sparseLTS](#page-0-0), [lambda0](#page-0-0)

```
set.seed(86)
n <- 100; p <- 25 # number of observations and variables
beta \leq rep(0,p); beta[1:6] \leq 1 \neq 10% nonzero coefficients
sigma <- 0.5 # controls signal-to-noise ratio
x <- matrix(rnorm(n*p, sigma),nrow=n)
e \leq -rnorm(n, \emptyset, 1) # error terms
eps <-0.05 # %10 contamination to only class 0
```
- 
- 

```
m <- ceiling(eps*n)
y <- sample(0:1,n,replace=TRUE)
xout \leftarrow xxout[y == 0, ][1:m, ] < -xout[1:m, ] + 10; # class 0
yout <- y # wrong classification for vertical outliers
# compute smallest value of the upper limit for the penalty parameter
l00 <- lambda00(xout,yout)
```
<span id="page-13-1"></span>nonzeroCoef.enetLTS *nonzero coefficients indices from the* "enetLTS" *object*

#### Description

A numeric vector which gives the indices of nonzero coefficients from the current model.

#### Usage

```
nonzeroCoef.enetLTS(object,vers=c("reweighted","raw"))
```
#### Arguments

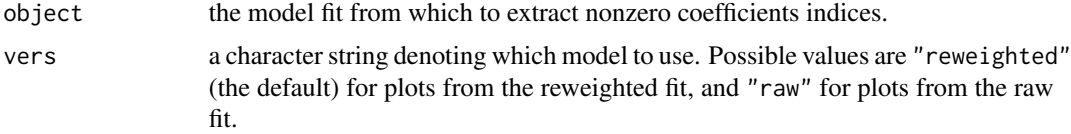

#### Value

A numeric vector (or a list object for family="multinomial") containing the request.

#### Author(s)

Fatma Sevinc KURNAZ, Irene HOFFMANN, Peter FILZMOSER Maintainer: Fatma Sevinc KURNAZ <fatmasevinckurnaz@gmail.com>;<fskurnaz@yildiz.edu.tr>

#### See Also

[enetLTS](#page-4-1), [predict.enetLTS](#page-23-1), [coef.enetLTS](#page-1-1)

```
## for gaussian
```

```
set.seed(86)
n <- 100; p <- 25 \qquad # number of observations and variables
beta \leq rep(0,p); beta[1:6] \leq 1 \neq 10% nonzero coefficients
sigma <- 0.5 # controls signal-to-noise ratio
x <- matrix(rnorm(n*p, sigma),nrow=n)
```
#### nonzeroCoef.enetLTS 15

```
e \leq -rnorm(n, \emptyset, 1) # error terms
eps < -0.1 # contamination level
m \le ceiling(eps*n) \neq observations to be contaminated eout \le - e; eout[1:m] \le - eout[1:m] + 10 \neq vertical outliers
eout \leq -e; eout[1:m] \leq -e eout[1:m] + 10
yout \leq c(x %*% beta + sigma * eout) # response
xout \leq x; xout[1:m,] \leq xout[1:m,] + 10 # bad leverage points
fit1 <- enetLTS(xout,yout)
nonzeroCoef.enetLTS(fit1)
nonzeroCoef.enetLTS(fit1,vers="raw")
## for binomial
eps <-0.05 # %10 contamination to only class 0
m <- ceiling(eps*n)
y <- sample(0:1,n,replace=TRUE)
xout <- x
xout[y == 0, ][1:m, ] <- xout[1:m, ] + 10; # class 0
yout <- y # wrong classification for vertical outliers
fit2 <- enetLTS(xout,yout,family="binomial")
nonzeroCoef.enetLTS(fit2)
nonzeroCoef.enetLTS(fit2,vers="raw")
## for multinomial
n \le -120; p \le -15NC < -3X \leftarrow matrix(rnorm(n * p), n, p)betas <- matrix(1:NC, ncol=NC, nrow=p, byrow=TRUE)
betas[(p-5):p,]=0; betas <- rbind(rep(0,NC),betas)
lv \leftarrow \text{cbind}(1,X) %*% betas
probs <- exp(lv)/apply(exp(lv),1,sum)
y <- apply(probs,1,function(prob){sample(1:NC, 1, TRUE, prob)})
xout <- X
eps <-0.05 # %10 contamination to only class 0
m <- ceiling(eps*n)
xout[1:m, ] \le xout[1:m, ] + 10 # bad leverage points
yout <- y
fit3 <- enetLTS(xout,yout,family="multinomial")
nonzeroCoef.enetLTS(fit3)
nonzeroCoef.enetLTS(fit3,vers="raw")
```
<span id="page-15-0"></span>

#### Description

Produce plots for the coefficients, residuals, and diagnostics of the current model.

#### Usage

```
## S3 method for class 'enetLTS'
plot(x,method=c("coefficients","resid","diagnostic"),
       vers=c("reweighted","raw"),...)
```
#### Arguments

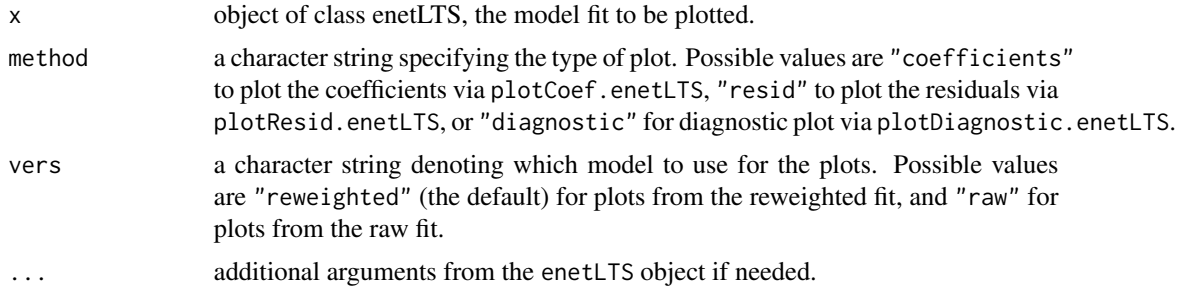

#### Value

An object of class "ggplot" (see [ggplot](#page-0-0)).

#### Note

For method, the choices are:

method="coefficients" - coefficients vs indices.

method="resid" - residuals vs indices. (for both family="binomial" and family="gaussian").

- additionally, residuals vs fitted values (for only family="gaussian").

method="diagnostics" - fitted values vs indices.

#### Author(s)

Fatma Sevinc KURNAZ, Irene HOFFMANN, Peter FILZMOSER Maintainer: Fatma Sevinc KURNAZ <fatmasevinckurnaz@gmail.com>;<fskurnaz@yildiz.edu.tr>

#### References

Kurnaz, F.S., Hoffmann, I. and Filzmoser, P. (2017) Robust and sparse estimation methods for high dimensional linear and logistic regression. *Chemometrics and Intelligent Laboratory Systems*.

#### <span id="page-16-0"></span>plot.enetLTS 17

#### See Also

[ggplot](#page-0-0), [enetLTS](#page-4-1), [coef.enetLTS](#page-1-1), [predict.enetLTS](#page-23-1), [residuals.enetLTS](#page-27-1), [fitted.enetLTS](#page-9-1)

```
## for gaussian
set.seed(86)
n <- 100; p <- 25 # number of observations and variables
beta \leq rep(0,p); beta[1:6] \leq 1 \neq 10% nonzero coefficients
sigma <- 0.5 # controls signal-to-noise ratio
x <- matrix(rnorm(n*p, sigma),nrow=n)
e \leq r \arccos(n, 0, 1) # error terms
eps <- 0.1 \qquad \qquad # contamination level
m <- ceiling(eps*n) \blacksquare + observations to be contaminated
eout \leq e; eout[1:m] \leq eout[1:m] + 10 # vertical outliers
yout \leq c(x %*% beta + sigma * eout) # response
xout \leq x; xout[1:m,] \leq -x xout[1:m,] + 10 # bad leverage points
fit1 <- enetLTS(xout,yout,crit.plot=FALSE)
plot(fit1)
plot(fit1,method="resid",vers="raw")
plot(fit1,method="coefficients",vers="reweighted")
plot(fit1,method="diagnostic")
## for binomial
eps <-0.05 # %10 contamination to only class 0
m <- ceiling(eps*n)
y <- sample(0:1,n,replace=TRUE)
xout <- x
xout[y == 0, ][1:m, ] <- xout[1:m, ] + 10; # class 0
yout <- y \longrightarrow yout <- y \longrightarrow # wrong classification for vertical outliers
fit2 <- enetLTS(xout,yout,family="binomial",crit.plot=FALSE)
plot(fit2)
plot(fit2,method="resid",vers="raw")
plot(fit2,method="coefficients",vers="reweighted")
plot(fit2,method="diagnostic")
## for multinomial
n < -120; p < -15NC < -3X \leftarrow matrix(rnorm(n * p), n, p)betas <- matrix(1:NC, ncol=NC, nrow=p, byrow=TRUE)
betas[(p-5):p,]=0; betas <- rbind(rep(0,NC),beta)lv \leftarrow \text{cbind}(1,X) %*% betas
probs <- exp(lv)/apply(exp(lv),1,sum)
y <- apply(probs,1,function(prob){sample(1:NC, 1, TRUE, prob)})
```

```
xout <- X
eps <-0.05 # %10 contamination to only class 0
m <- ceiling(eps*n)
xout[1:m, ] \leftarrow xout[1:m, ] + 10 # bad leverage points
yout <- y
fit3 <- enetLTS(xout,yout,family="multinomial")
plotCoef.enetLTS(fit3)
plotCoef.enetLTS(fit3,vers="raw")
```
<span id="page-17-1"></span>plotCoef.enetLTS *coefficients plots from the* "enetLTS" *object*

#### Description

Produce plots for the coefficients of the current model.

#### Usage

plotCoef.enetLTS(object,vers=c("reweighted","raw"),colors=NULL,...)

#### Arguments

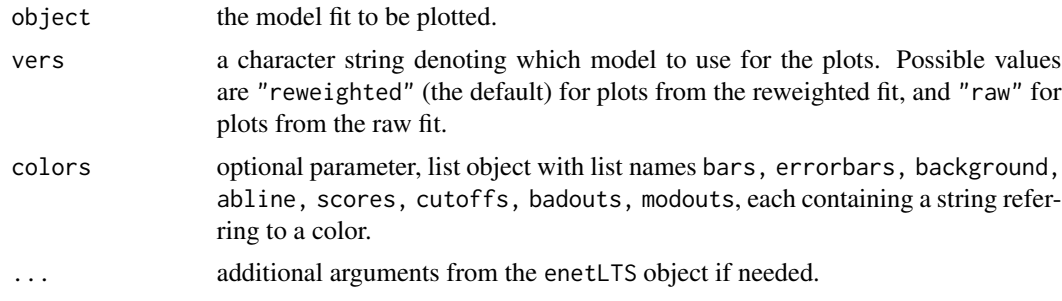

#### Value

An object of class "ggplot" (see [ggplot](#page-0-0)).

#### Note

gives the matplot of

- coefficients vs indices.

#### Author(s)

Fatma Sevinc KURNAZ, Irene HOFFMANN, Peter FILZMOSER Maintainer: Fatma Sevinc KURNAZ <fatmasevinckurnaz@gmail.com>;<fskurnaz@yildiz.edu.tr>

#### <span id="page-18-0"></span>plotCoef.enetLTS 19

#### References

Kurnaz, F.S., Hoffmann, I. and Filzmoser, P. (2017) Robust and sparse estimation methods for high dimensional linear and logistic regression. *Chemometrics and Intelligent Laboratory Systems*.

#### See Also

[ggplot](#page-0-0), [enetLTS](#page-4-1), [coef.enetLTS](#page-1-1), [predict.enetLTS](#page-23-1)

#### Examples

```
## for gaussian
```

```
set.seed(86)
n <- 100; p <- 25 \longrightarrow # number of observations and variables
beta \leq rep(0,p); beta[1:6] \leq 1 \neq 10% nonzero coefficients
sigma <- 0.5 # controls signal-to-noise ratio
x <- matrix(rnorm(n*p, sigma),nrow=n)
e \leq -rnorm(n, \emptyset, 1) # error terms
eps <- 0.1 \qquad \qquad # contamination level
m <- ceiling(eps*n) + observations to be contaminated
eout \leq e; eout[1:m] \leq eout[1:m] + 10 # vertical outliers
yout <-c(x \times x) beta + sigma * eout) # response
xout \leq x; xout[1:m,] \leq -x xout[1:m,] + 10 # bad leverage points
fit1 <- enetLTS(xout,yout,crit.plot=FALSE)
plotCoef.enetLTS(fit1)
plotCoef.enetLTS(fit1,vers="raw")
## for binomial
eps <-0.05 # %10 contamination to only class 0
m <- ceiling(eps*n)
y <- sample(0:1,n,replace=TRUE)
xout <- x
xout[y == 0, ][1:m, ] <- xout[1:m, ] + 10; # class 0
yout <- y # wrong classification for vertical outliers
```

```
fit2 <- enetLTS(xout,yout,family="binomial")
plotCoef.enetLTS(fit2)
plotCoef.enetLTS(fit2,vers="raw")
```
## for multinomial

n <- 120; p <- 15  $NC < - 3$  $X \leftarrow matrix(rnorm(n * p), n, p)$ betas <- matrix(1:NC, ncol=NC, nrow=p, byrow=TRUE)  $betas[(p-5):p,]=0$ ; betas <-  $rbind(rep(0,NC),beta)$  $lv \leftarrow \text{cbind}(1,X)$  %\*% betas

```
probs <- exp(lv)/apply(exp(lv),1,sum)
y <- apply(probs,1,function(prob){sample(1:NC, 1, TRUE, prob)})
xout <- X
eps <-0.05 # %10 contamination to only class 0
m <- ceiling(eps*n)
xout[1:m, ] \leftarrow xout[1:m, ] + 10 # bad leverage points
yout <- y
```

```
fit3 <- enetLTS(xout,yout,family="multinomial")
plotCoef.enetLTS(fit3)
plotCoef.enetLTS(fit3,vers="raw")
```
<span id="page-19-1"></span>plotDiagnostic.enetLTS

*diagnostics plots from the* "enetLTS" *object*

#### Description

Produce plots for the diagnostics of the current model.

#### Usage

```
plotDiagnostic.enetLTS(object,vers=c("reweighted","raw"),...)
```
#### Arguments

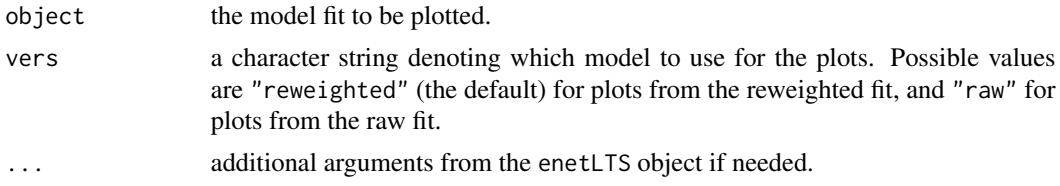

#### Value

An object of class "ggplot" (see [ggplot](#page-0-0)).

#### Note

gives the plot of

- First two components of estimated scores for multinomial logistic regression (for family="multinomial")

- y vs fitted values/link function. (for for both family="binomial" and family="gaussian").

#### Author(s)

Fatma Sevinc KURNAZ, Irene HOFFMANN, Peter FILZMOSER Maintainer: Fatma Sevinc KURNAZ <fatmasevinckurnaz@gmail.com>; <fskurnaz@yildiz.edu.tr>

#### <span id="page-20-0"></span>References

Kurnaz, F.S., Hoffmann, I. and Filzmoser, P. (2017) Robust and sparse estimation methods for high dimensional linear and logistic regression. *Chemometrics and Intelligent Laboratory Systems*.

#### See Also

[ggplot](#page-0-0), [enetLTS](#page-4-1), [coef.enetLTS](#page-1-1), [predict.enetLTS](#page-23-1), [residuals.enetLTS](#page-27-1), [fitted.enetLTS](#page-9-1)

```
## for gaussian
```

```
set.seed(86)
n <- 100; p <- 25 \longrightarrow # number of observations and variables
beta \leq rep(0,p); beta[1:6] \leq 1 \neq 10% nonzero coefficients
sigma <- 0.5 # controls signal-to-noise ratio
x <- matrix(rnorm(n*p, sigma),nrow=n)
e \leq -rnorm(n, \emptyset, 1) # error terms
eps <- 0.1 # contamination level
m <- ceiling(eps*n) + observations to be contaminated
eout \leq e; eout[1:m] \leq eout[1:m] + 10 # vertical outliers
yout \leq c(x %*% beta + sigma * eout) # response
xout \leq x; xout[1:m,] \leq -x xout[1:m,] + 10 # bad leverage points
fit1 <- enetLTS(xout,yout,crit.plot=FALSE)
plotDiagnostic.enetLTS(fit1)
plotDiagnostic.enetLTS(fit1,vers="raw")
## for binomial
eps <-0.05 # %10 contamination to only class 0
m <- ceiling(eps*n)
y <- sample(0:1,n,replace=TRUE)
xout <- x
xout[y==0,][1:m,] \le xout[1:m,] + 10; # class 0
yout <- y # wrong classification for vertical outliers
fit2 <- enetLTS(xout,yout,family="binomial",crit.plot=FALSE)
plotDiagnostic.enetLTS(fit2)
plotDiagnostic.enetLTS(fit2,vers="raw")
## for multinomial
n <- 120; p <- 15
NC < - 3
```

```
X \leftarrow matrix(rnorm(n * p), n, p)betas <- matrix(1:NC, ncol=NC, nrow=p, byrow=TRUE)
betas[(p-5):p,]=0; betas <- rbind(rep(0,NC),beta)lv \leftarrow \text{cbind}(1,X) %*% betas
```

```
probs <- exp(lv)/apply(exp(lv),1,sum)
y <- apply(probs,1,function(prob){sample(1:NC, 1, TRUE, prob)})
xout <- X
eps <-0.05 + %10 contamination to only class 0
m <- ceiling(eps*n)
xout[1:m, ] \leftarrow xout[1:m, ] + 10 # bad leverage points
yout <- y
fit3 <- enetLTS(xout,yout,family="multinomial",crit.plot=FALSE)
plotDiagnostic.enetLTS(fit3)
plotDiagnostic.enetLTS(fit3,vers="raw")
```
<span id="page-21-1"></span>plotResid.enetLTS *residuals plots from the* "enetLTS" *object*

#### Description

Produce plots for the residuals of the current model. Residuals corresponds to deviances for family="multinomial" and family="binomial".

#### Usage

```
plotResid.enetLTS(object,vers=c("reweighted","raw"), ...)
```
#### Arguments

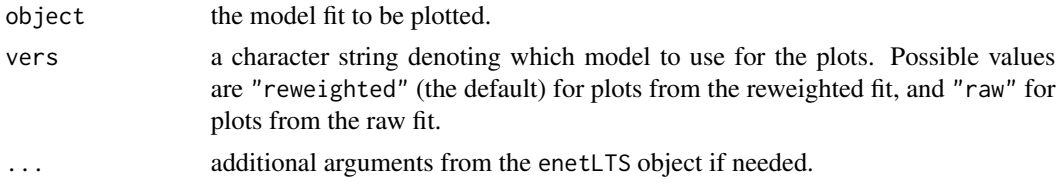

#### Value

An object of class "ggplot" (see [ggplot](#page-0-0)).

#### Note

gives the plot of - residuals vs indices. (for family="gaussian").

- deviances vs indices. (for both family="multinomial" and family="binomial").
- additionally, residuals vs fitted values/link function (for family="binomial" and family="gaussian").

#### Author(s)

Fatma Sevinc KURNAZ, Irene HOFFMANN, Peter FILZMOSER Maintainer: Fatma Sevinc KURNAZ <fatmasevincskurnaz@gmail.com>;<fskurnaz@yildiz.edu.tr>

#### <span id="page-22-0"></span>plotResid.enetLTS 23

#### References

Kurnaz, F.S., Hoffmann, I. and Filzmoser, P. (2017) Robust and sparse estimation methods for high dimensional linear and logistic regression. *Chemometrics and Intelligent Laboratory Systems*.

#### See Also

[ggplot](#page-0-0), [enetLTS](#page-4-1), [predict.enetLTS](#page-23-1), [residuals.enetLTS](#page-27-1), [fitted.enetLTS](#page-9-1)

```
## for gaussian
```

```
set.seed(86)
n <- 100; p <- 25 \longrightarrow # number of observations and variables
beta \leq rep(0,p); beta[1:6] \leq 1 \neq 10% nonzero coefficients
sigma <- 0.5 # controls signal-to-noise ratio
x <- matrix(rnorm(n*p, sigma),nrow=n)
e \leq -rnorm(n, \emptyset, 1) # error terms
eps <- 0.1 # contamination level
m <- ceiling(eps*n) + observations to be contaminated
eout \leq e; eout[1:m] \leq eout[1:m] + 10 # vertical outliers
yout \leq c(x %*% beta + sigma * eout) # response
xout \leq x; xout[1:m,] \leq -x xout[1:m,] + 10 # bad leverage points
fit1 <- enetLTS(xout,yout)
plotResid.enetLTS(fit1)
plotResid.enetLTS(fit1,vers="raw")
## for binomial
eps <-0.05 # %10 contamination to only class 0
m <- ceiling(eps*n)
y <- sample(0:1,n,replace=TRUE)
xout \leftarrow x
xout[y==0,][1:m,] \le xout[1:m,] + 10; # class 0
yout <- y # wrong classification for vertical outliers
fit2 <- enetLTS(xout,yout,family="binomial",crit.plot=FALSE)
plotResid.enetLTS(fit2)
plotResid.enetLTS(fit2,vers="raw")
## for multinomial
```

```
n <- 120; p <- 15
NC < - 3X \leftarrow matrix(rnorm(n * p), n, p)betas <- matrix(1:NC, ncol=NC, nrow=p, byrow=TRUE)
betas[(p-5):p,]=0; betas <- rbind(rep(0,NC),beta)lv \leftarrow \text{cbind}(1,X) %*% betas
```

```
probs <- exp(lv)/apply(exp(lv),1,sum)
y <- apply(probs,1,function(prob){sample(1:NC, 1, TRUE, prob)})
xout <- X<br>eps <-0.05
                                     # %10 contamination to only class 0
m <- ceiling(eps*n)
xout[1:m, ] \leftarrow xout[1:m, ] + 10 # bad leverage points
yout <- y
fit3 <- enetLTS(xout,yout,family="multinomial")
plotResid.enetLTS(fit3)
plotResid.enetLTS(fit3,vers="raw")
```
<span id="page-23-1"></span>predict.enetLTS *make predictions from the* "enetLTS" *object.*

#### Description

Similar to other predict methods, this function predicts fitted values, logits, coefficients and nonzero coefficients from a fitted "enetLTS" object.

#### Usage

```
## S3 method for class 'enetLTS'
predict(object,newX,vers=c("reweighted","raw"),
    type=c("link","response","coefficients","nonzero","class"),...)
```
#### Arguments

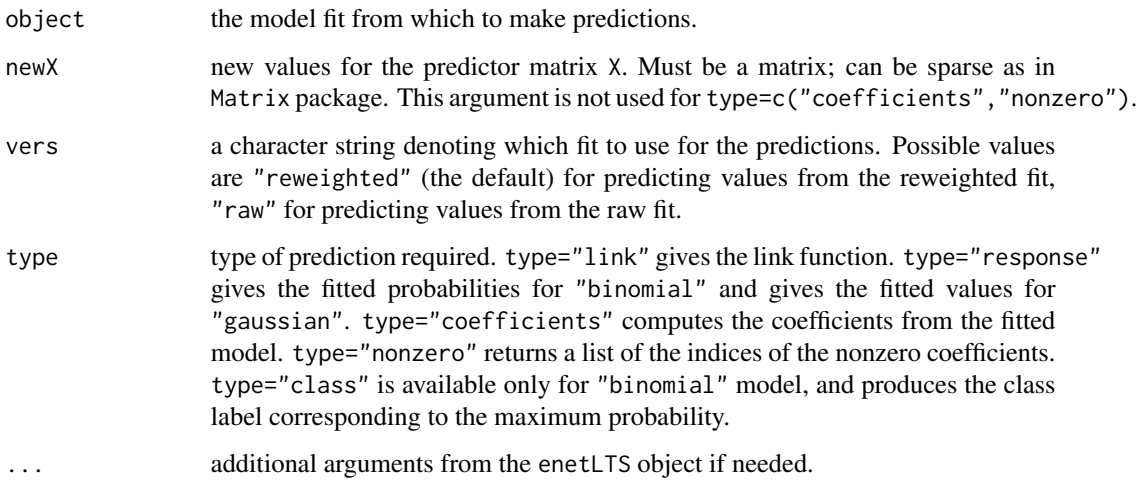

<span id="page-23-0"></span>

#### <span id="page-24-0"></span>predict.enetLTS 25

#### Details

The newdata argument defaults to the matrix of predictors used to fit the model such that the fitted values are computed.

coef.enetLTS(...) is equivalent to predict.enetLTS(object,newX,type="coefficients",...), where newX argument is the matrix as in enetLTS.

#### Value

The requested predicted values are returned.

#### Author(s)

Fatma Sevinc KURNAZ, Irene HOFFMANN, Peter FILZMOSER Maintainer: Fatma Sevinc KURNAZ <fatmasevinckurnaz@gmail.com>;<fskurnaz@yildiz.edu.tr>

#### See Also

[enetLTS](#page-4-1), [coef.enetLTS](#page-1-1), [nonzeroCoef.enetLTS](#page-13-1)

#### Examples

## for gaussian

```
set.seed(86)
n <- 100; p <- 25 \mu mumber of observations and variables
beta \leq rep(0,p); beta[1:6] \leq 1 \neq 10% nonzero coefficients
sigma <- 0.5 # controls signal-to-noise ratio
x <- matrix(rnorm(n*p, sigma),nrow=n)
e \leq -rnorm(n, \emptyset, 1) # error terms
eps < -0.1 # contamination level
m <- ceiling(eps*n) # observations to be contaminated
eout \leq e; eout[1:m] \leq eout[1:m] + 10 # vertical outliers
yout \leq c(x % \cdot% beta + sigma \cdot eout) # response
xout \leq x; xout[1:m,] \leq xout[1:m,] + 10 # bad leverage points
```
fit1 <- enetLTS(xout,yout) predict(fit1,newX=xout) predict(fit1,newX=xout,type="coefficients") predict(fit1,newX=xout,type="nonzero",vers="raw") # provide new X matrix newX <- matrix(rnorm(n\*p, sigma),nrow=n) predict(fit1,newX=newX,type="response") predict(fit1,newX=newX,type="coefficients") predict(fit1,newX=newX,type="nonzero")

## for binomial

eps <-0.05 # %10 contamination to only class 0 m <- ceiling(eps\*n) y <- sample(0:1,n,replace=TRUE)

```
xout <- x
xout[y == 0, ][1:m, ] < -xout[1:m, ] + 10; # class 0
yout <- y # wrong classification for vertical outliers
fit2 <- enetLTS(xout,yout,family="binomial")
predict(fit2,newX=xout)
predict(fit2,newX=xout,type="coefficients")
predict(fit2,newX=xout,type="nonzero",vers="raw")
predict(fit2,newX=newX,type="response")
predict(fit2,newX=newX,type="class")
predict(fit2,newX=newX,type="coefficients",vers="raw")
predict(fit2,newX=newX,type="nonzero")
## for multinomial
n \le -120; p \le -15NC < -3X \leftarrow matrix(rnorm(n * p), n, p)betas <- matrix(1:NC, ncol=NC, nrow=p, byrow=TRUE)
betas[(p-5):p,]=0; betas <- rbind(rep(0,NC),betas)
lv \leftarrow \text{cbind}(1,X) %*% betas
probs \leq exp(lv)/apply(exp(lv), 1, sum)
y <- apply(probs,1,function(prob){sample(1:NC, 1, TRUE, prob)})
xout <- X
eps <-0.05 # %10 contamination to only class 0
m <- ceiling(eps*n)
xout[1:m, ] \leftarrow xout[1:m, ] + 10 # bad leverage points
yout <-yfit3 <- enetLTS(xout,yout,family="multinomial")
predict(fit3,newX=xout)
predict(fit3,newX=xout,type="coefficients")
predict(fit3,newX=xout,type="nonzero",vers="raw")
predict(fit3,newX=xout,type="response")
predict(fit3,newX=xout,type="class")
predict(fit3,newX=xout,type="coefficients",vers="raw")
predict(fit3,newX=xout,type="nonzero")
```
print.enetLTS *print from the* "enetLTS" *object*

#### Description

Print a summary of the enetLTS object.

<span id="page-25-0"></span>

#### print.enetLTS 27

#### Usage

```
## S3 method for class 'enetLTS'
print(x,vers=c("reweighted","raw"),...)
```
#### Arguments

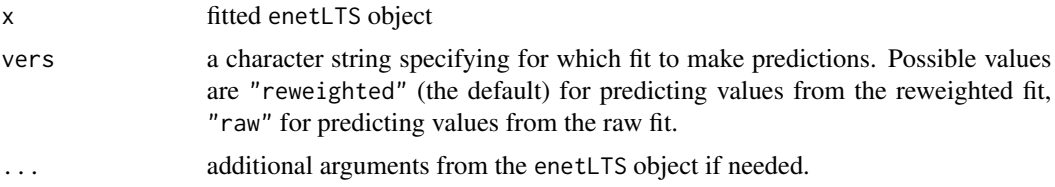

#### Details

The call that produced the enetLTS object is printed, followed by the coefficients, the number of nonzero coefficients and penalty parameters.

#### Value

The produced object, the coefficients, the number of nonzero coefficients and penalty parameters are returned.

#### Author(s)

Fatma Sevinc KURNAZ, Irene HOFFMANN, Peter FILZMOSER Maintainer: Fatma Sevinc KURNAZ <fatmasevinckurnaz@gmail.com>;<fskurnaz@yildiz.edu.tr>

#### See Also

enetLTS, predict.enetLTS, coef.enetLTS

#### Examples

## for gaussian

```
set.seed(86)
n <- 100; p <- 25 \mu mumber of observations and variables
beta \leq rep(0,p); beta[1:6] \leq 1 \neq 10% nonzero coefficients
sigma <- 0.5 # controls signal-to-noise ratio
x <- matrix(rnorm(n*p, sigma),nrow=n)
e \leq - rnorm(n, 0, 1) \qquad # error terms eps \leq 0.1 \qquad # contamination
m <- ceiling(eps*n) + observations to be contaminated
eout \leq e; eout[1:m] \leq eout[1:m] + 10 # vertical outliers
yout \leq c(x %*% beta + sigma * eout) # response
xout \leq x; xout[1:m,] \leq xout[1:m,] + 10 # bad leverage points
```
fit1 <- enetLTS(xout,yout) print(fit1)

# contamination level

```
print(fit1,vers="raw")
## for binomial
eps <-0.05 # %10 contamination to only class 0
m <- ceiling(eps*n)
y <- sample(0:1,n,replace=TRUE)
xout <- x
xout[y == 0, ][1:m, ] < -xout[1:m, ] + 10; # class 0
yout <- y # wrong classification for vertical outliers
fit2 <- enetLTS(xout,yout,family="binomial")
print(fit2)
print(fit2,vers="raw")
## for multinomial
n \le -120; p \le -15NC < -3X \leftarrow matrix(rnorm(n * p), n, p)betas <- matrix(1:NC, ncol=NC, nrow=p, byrow=TRUE)
betas[(p-5):p,]=0; betas <- rbind(rep(0,NC),beta)lv \leftarrow \text{cbind}(1,X) %*% betas
probs <- exp(lv)/apply(exp(lv),1,sum)
y <- apply(probs,1,function(prob){sample(1:NC, 1, TRUE, prob)})
xout <- X
eps <-0.05 # %10 contamination to only class 0
m <- ceiling(eps*n)
xout[1:m, ] \leftarrow xout[1:m, ] + 10 # bad leverage points
yout <- y
fit3 <- enetLTS(xout,yout,family="multinomial")
print(fit3)
print(fit3,vers="raw")
```
<span id="page-27-1"></span>residuals.enetLTS *the residuals from the* "enetLTS" *object*

#### Description

A numeric vector which returns residuals from the enetLTS object. Residuals correspond to deviances if family="multinomial" and family="binomial".

<span id="page-27-0"></span>

#### <span id="page-28-0"></span>residuals.enetLTS 29

#### Usage

```
## S3 method for class 'enetLTS'
residuals(object,vers=c("reweighted","raw","both"),...)
```
#### Arguments

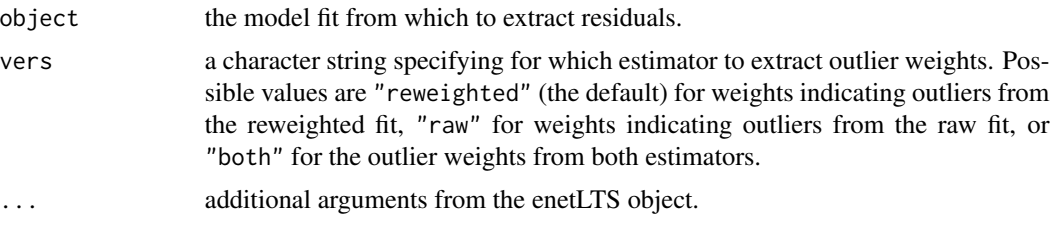

#### Value

A numeric vector containing the requested residuals.

#### Author(s)

Fatma Sevinc KURNAZ, Irene HOFFMANN, Peter FILZMOSER Maintainer: Fatma Sevinc KURNAZ <fatmasevinckurnaz@gmail.com>;<fskurnaz@yildiz.edu.tr>

#### See Also

[enetLTS](#page-4-1), [fitted.enetLTS](#page-9-1), [predict.enetLTS](#page-23-1), [coef.enetLTS](#page-1-1)

#### Examples

```
## for gaussian
set.seed(86)
n <- 100; p <- 25 <br> # number of observations and variables
beta \leq rep(0,p); beta[1:6] \leq 1 \neq 10% nonzero coefficients
sigma <- 0.5 # controls signal-to-noise ratio
x <- matrix(rnorm(n*p, sigma),nrow=n)
e \leq -rnorm(n, \emptyset, 1) # error terms
eps <- 0.1 # contamination level
m <- ceiling(eps*n) + observations to be contaminated
eout \leq e; eout[1:m] \leq eout[1:m] + 10 # vertical outliers
yout \leq c(x % \frac{1}{2} beta + sigma \frac{1}{2} eout) # response
xout \leq x; xout[1:m,] \leq xout[1:m,] + 10 # bad leverage points
fit1 <- enetLTS(xout,yout)
residuals(fit1)
residuals(fit1,vers="raw")
residuals(fit1,vers="both")
```
## for binomial

```
eps <-0.05 # %10 contamination to only class 0
m <- ceiling(eps*n)
y <- sample(0:1,n,replace=TRUE)
xout <- x
xout[y==0,][1:m,] <- xout[1:m,] + 10; # class 0
yout <- y # wrong classification for vertical outliers
fit2 <- enetLTS(xout,yout,family="binomial")
residuals(fit2)
residuals(fit2,vers="raw")
residuals(fit2,vers="both")
## for multinomial
n <- 120; p <- 15
NC < -3X \leftarrow matrix(rnorm(n * p), n, p)betas <- matrix(1:NC, ncol=NC, nrow=p, byrow=TRUE)
betas[(p-5):p,]=0; betas <- rbind(rep(0,NC),betas)
lv \leftarrow \text{cbind}(1,X) %*% betas
probs <- exp(lv)/apply(exp(lv),1,sum)
y <- apply(probs,1,function(prob){sample(1:NC, 1, TRUE, prob)})
xout <- X
eps <-0.05 # %10 contamination to only class 0
m <- ceiling(eps*n)
xout[1:m, ] \leftarrow xout[1:m, ] + 10 # bad leverage points
yout <-yfit3 <- enetLTS(xout,yout,family="multinomial")
residuals(fit3)
residuals(fit3,vers="raw")
residuals(fit3,vers="both")
```

```
weights.enetLTS binary weights from the "enetLTS" object
```
#### Description

Extract binary weights that indicate outliers from the current model.

#### Usage

```
## S3 method for class 'enetLTS'
weights(object,vers=c("reweighted","raw","both"),index=FALSE,...)
```
#### <span id="page-30-0"></span>**Arguments**

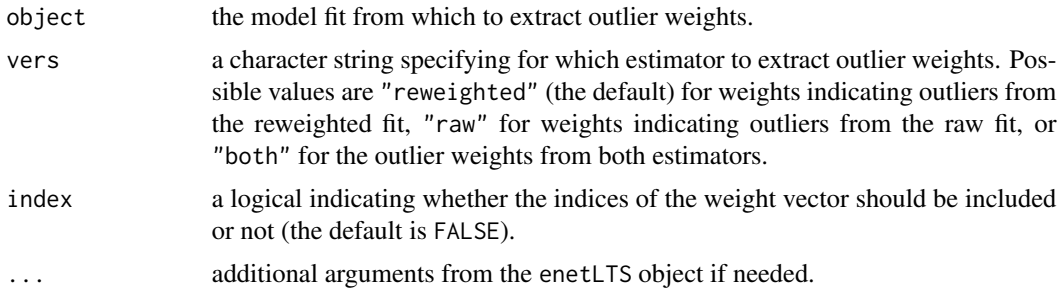

#### Value

A numeric vector containing the requested outlier weights.

#### Note

The weights are 1 for observations with reasonably small residuals and 0 for observations with large residuals. Here, residuals represent standardized residuals for family="gaussian", Pearson residuals for family="binomial" and group-wise scaled robust distances family="multinomial".

Use weights with or without index is available.

#### Author(s)

Fatma Sevinc KURNAZ, Irene HOFFMANN, Peter FILZMOSER Maintainer: Fatma Sevinc KURNAZ <fatmasevinckurnaz@gmail.com>;<fskurnaz@yildiz.edu.tr>

#### See Also

[enetLTS](#page-4-1)

#### Examples

```
## for gaussian
```

```
set.seed(86)
n <- 100; p <- 25 \mu mumber of observations and variables
beta \leq rep(0,p); beta[1:6] \leq 1 \neq 10% nonzero coefficients
sigma <- 0.5 # controls signal-to-noise ratio
x <- matrix(rnorm(n*p, sigma),nrow=n)
e \leq - rnorm(n, 0, 1) \qquad # error terms eps \leq 0.1 \qquad # contamination
m <- ceiling(eps*n) + observations to be contaminated
eout \leq e; eout[1:m] \leq eout[1:m] + 10 # vertical outliers
yout \leq c(x %*% beta + sigma * eout) # response
xout \leq x; xout[1:m,] \leq xout[1:m,] + 10 # bad leverage points
```
fit1 <- enetLTS(xout,yout) weights(fit1)

# contamination level

```
weights(fit1,vers="raw",index=TRUE)
weights(fit1,vers="both",index=TRUE)
## for binomial
eps <-0.05 # %10 contamination to only class 0
m <- ceiling(eps*n)
y <- sample(0:1,n,replace=TRUE)
xout <- x
xout[y==0,][1:m,] <- xout[1:m,] + 10; # class 0
yout <- y # wrong classification for vertical outliers
fit2 <- enetLTS(xout,yout,family="binomial")
weights(fit2)
weights(fit2,vers="raw",index=TRUE)
weights(fit2,vers="both",index=TRUE)
## for multinomial
n <- 120; p <- 15
NC < -3X \leftarrow matrix(rnorm(n * p), n, p)betas <- matrix(1:NC, ncol=NC, nrow=p, byrow=TRUE)
betas[(p-5):p,]=0; betas <- rbind(rep(0,NC),beta)lv \leq cbind(1,X) %*% betas
probs <- exp(lv)/apply(exp(lv),1,sum)
y <- apply(probs,1,function(prob){sample(1:NC, 1, TRUE, prob)})
xout <- X
eps <-0.05 # %10 contamination to only class 0
m <- ceiling(eps*n)
xout[1:m, ] \leftarrow xout[1:m, ] + 10 # bad leverage points
yout <- y
fit3 <- enetLTS(xout,yout,family="multinomial")
weights(fit3)
```
weights(fit3,vers="raw",index=TRUE) weights(fit3,vers="both",index=TRUE)

# <span id="page-32-0"></span>Index

∗ classification coef.enetLTS, [2](#page-1-0) enetLTS, [5](#page-4-0) fitted.enetLTS, [10](#page-9-0) nonzeroCoef.enetLTS, [14](#page-13-0) plot.enetLTS, [16](#page-15-0) plotCoef.enetLTS, [18](#page-17-0) plotDiagnostic.enetLTS, [20](#page-19-0) plotResid.enetLTS, [22](#page-21-0) predict.enetLTS, [24](#page-23-0) residuals.enetLTS, [28](#page-27-0) weights.enetLTS, [30](#page-29-0) ∗ models cv.enetLTS, [4](#page-3-0) print.enetLTS, [26](#page-25-0) ∗ regression coef.enetLTS, [2](#page-1-0) cv.enetLTS, [4](#page-3-0) enetLTS, [5](#page-4-0) fitted.enetLTS, [10](#page-9-0) nonzeroCoef.enetLTS, [14](#page-13-0) plot.enetLTS, [16](#page-15-0) plotCoef.enetLTS, [18](#page-17-0) plotDiagnostic.enetLTS, [20](#page-19-0) plotResid.enetLTS, [22](#page-21-0) predict.enetLTS, [24](#page-23-0) print.enetLTS, [26](#page-25-0) residuals.enetLTS, [28](#page-27-0) weights.enetLTS, [30](#page-29-0) ∗ robust enetLTS, [5](#page-4-0) lambda00, [12](#page-11-0) ∗ sparse enetLTS, [5](#page-4-0) .Random.seed, *[7](#page-6-0)* coef, *[9](#page-8-0)* coef.enetLTS, [2,](#page-1-0) *[14](#page-13-0)*, *[17](#page-16-0)*, *[19](#page-18-0)*, *[21](#page-20-0)*, *[25](#page-24-0)*, *[29](#page-28-0)*

cv.enetLTS, [4](#page-3-0)

## enetLTS, *[2](#page-1-0)*, [5,](#page-4-0) *[11](#page-10-0)*, *[13,](#page-12-0) [14](#page-13-0)*, *[17](#page-16-0)*, *[19](#page-18-0)*, *[21](#page-20-0)*, *[23](#page-22-0)*, *[25](#page-24-0)*, *[29](#page-28-0)*, *[31](#page-30-0)* fitted, *[9](#page-8-0)* fitted.enetLTS, [10,](#page-9-0) *[17](#page-16-0)*, *[21](#page-20-0)*, *[23](#page-22-0)*, *[29](#page-28-0)* ggplot, *[16](#page-15-0)[–23](#page-22-0)* lambda0, *[13](#page-12-0)* lambda00, [12](#page-11-0) nonzeroCoef.enetLTS, *[2](#page-1-0)*, *[9](#page-8-0)*, [14,](#page-13-0) *[25](#page-24-0)* plot, *[9](#page-8-0)* plot.enetLTS, [16](#page-15-0) plotCoef.enetLTS, *[9](#page-8-0)*, [18](#page-17-0) plotDiagnostic.enetLTS, *[9](#page-8-0)*, [20](#page-19-0) plotResid.enetLTS, *[9](#page-8-0)*, [22](#page-21-0) predict, *[9](#page-8-0)* predict.enetLTS, *[2](#page-1-0)*, *[11](#page-10-0)*, *[14](#page-13-0)*, *[17](#page-16-0)*, *[19](#page-18-0)*, *[21](#page-20-0)*, *[23](#page-22-0)*, [24,](#page-23-0) *[29](#page-28-0)* print, *[9](#page-8-0)* print.enetLTS, [26](#page-25-0) residuals, *[9](#page-8-0)* residuals.enetLTS, *[11](#page-10-0)*, *[17](#page-16-0)*, *[21](#page-20-0)*, *[23](#page-22-0)*, [28](#page-27-0) sparseLTS, *[13](#page-12-0)* weights, *[9](#page-8-0)* weights.enetLTS, [30](#page-29-0)